## Using search tools and techniques

Arnold Mwanzu, IRC Coordinator

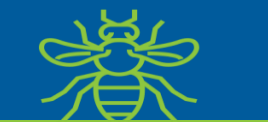

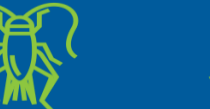

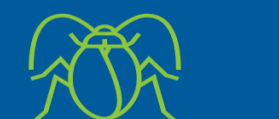

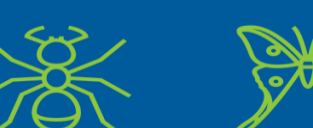

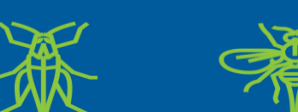

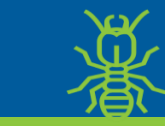

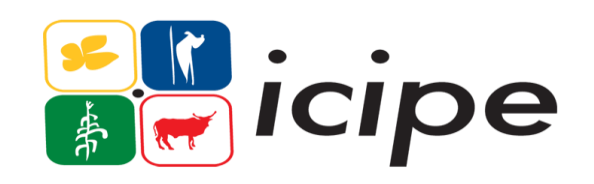

www.icipe.org

#### Search strategies

- The principles of Boolean Logic enable you to relate concepts to one another in sets. Consisting of the 3 logical operators or connectors, AND, OR, NOT, Boolean operators allow you to more efficiently link 2 or more terms, thereby retrieving more precise results.
- AND narrows a search; OR broadens it, while NOT excludes references, containing specified search terms, from your results. These operators will always need to be entered in upper case.

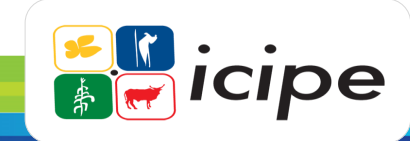

#### **Truncation**

- Using a truncation character allows you to broaden your search by retrieving varying endings of your search term. For example, in the database *Web of Science, a search for Child\* will retrieve documents that mention Child, Children,*
- Childcare, Children's, Childhood. When using a phrase truncation search, only the final word in the phrase can be truncated. It should also be noted that you may retrieve some irrelevant material.

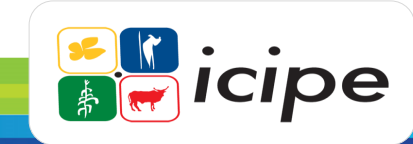

#### **Wildcards**

- Related to truncation are Wildcards which help you search for internal variations of spelling within your search term.
- An example in Web of Science is wom?n which will retrieve articles that mention women and woman.
- Wildcards are also useful in dealing with American spelling variations. For example computeri?ation finds computerization and computerization

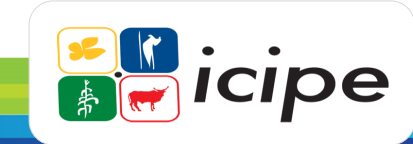

### **Proximity**

- Proximity searching is a way of narrowing your search using different operators. It allows you to search for documents
- where:
- Your search terms must be either in the same sentence or paragraph.
- The operator **SAME** will only locate articles where your terms are in the same sentence of an
- article e.g. breast **SAME** cancer
- While the operator **PARAGRAPH** will locate those within the same paragraph e.g. breast
- **PARAGRAPH** cancer

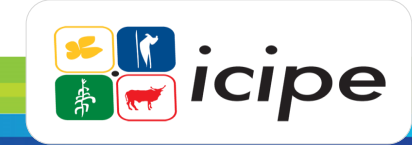

# Thank you

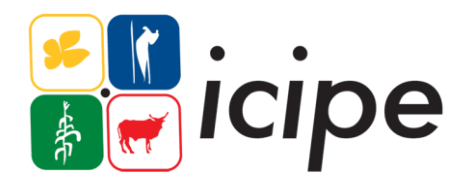

#### **International Centre of Insect Physiology and Ecology**

- P.O. Box 30772-00100, Nairobi, Kenya Tel: +254 (20) 8632000
- E-mail: [library@icipe.org](mailto:icipe@icipe.org)
- Website: [www.icipe.org](http://www.icipe.org/)
- Support *icipe*: www.icipe.org/support-icipe
- facebook.com/icipe.insects/icipe
- twitter.com/icipe
- linkedin.com/company/icipe linl